#### VEM DATABASE PROGRAM

Bryce L. Fowler<sup>1</sup>
CSA Engineering, Inc.
Palo Alto, CA

#### ABSTRACT

A three-tiered implementation of a viscoelastic material (VEM) database under development is described. Using low-level calls, searches for characterized VEM's may be conducted based on property constraints (e.g., modulus and loss factor at certain temperature and frequency) and/or other criteria (e.g., available thicknesses, type, etc.).

- 1. A graphical front end program that runs on a Macintosh personal computer is being written. It will be dynamically linked to VEM characterization and testing programs for data sharing.
- 2. A stand-alone program for UNIX machines using X windows is being written. Reports will be in the form of tables and X-Y plots. A similar program to run under MS-DOS is also being developed concurrently.
- 3. A VEM database engine which may be compiled and run on any computer that supports ANSI FORTRAN 77 is described. The engine consists of FOR-TRAN callable subroutines that search a VEM database created by a librarian program using VEM characterization data files.

<sup>&</sup>lt;sup>1</sup>CSA Engineering, Inc., 560 San Antonio Road, Suite 101, Palo Alto, CA 94306, (415) 494-7351

## Payoffs of a VEM database

- Engineers have access to a larger set of up-to-date information
- The search-tabulate-analyze design cycle is much faster, more accurate, and spans more materials
- Centralized storage and distribution of information

## **User Community**

- A materials reference program must meet the requirements of the user community
  - Testers
  - Characterizers
  - Designers
  - Fabricators
- These groups obviously have very different interests and requirements

## **User Community**

#### **Designers:**

- Must search through material data for simultaneous occurrences of T, f, G,  $\eta$
- Must tabulate material properties for analysis
- Need various other properties
  - Is material available in
    - sheets (available thicknesses)
    - · liquid
  - Is material qualified for
    - outgassing
    - cohesion

## **User Community:**

#### Testers and Characterizers:

- Need to trace VEM batches, test configuration, etc. (audit trail)
- Need place to store and order test data and characterizations

# **User Community:**

#### **Fabricators:**

- Handling
  - VEM's, constraining layers, adhesives, sealers
- Application
  - Contamination, environment control
- Quality control
  - Testing of treatment to determine bond quality

#### **Database Fields**

Measured Properties

(All are temperature and/or frequency dependent)

Shear modulus

Loss factor

Poisson's ratio

**Outgassing characteristics** 

**Creep characteristics** 

Non-linear effects

Pre-load effects

Strain effects

#### Other Properties/Information

**Sources** 

**Availability** 

Type (adhesive, rubber, etc.)

Available forms (liquid, sheets, etc.)

- Thicknesses

**Density** 

**Application techniques** 

Test conditions and apparatus

**Environmental resistance** 

Cost

Quality of data

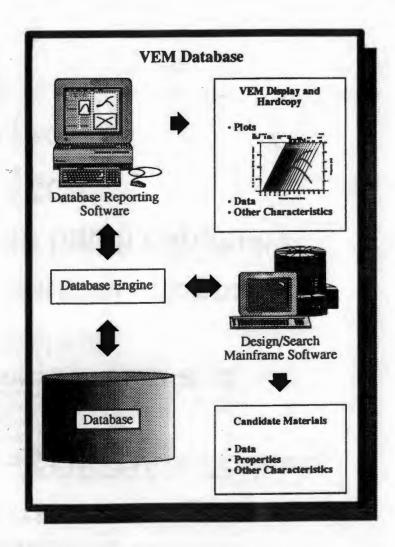

#### **VEM Database Mainframe Module**

- Database file architecture FORTRAN 77 direct access
  - (EXP) file holds experimental data and characterization parameters
  - (INF) file hold all other material information
- Command line interface with batch capability
- Data import and export in ASCII
- Linkable to other software projects

# **Current Implementation**

- File storage
- Command-line interface with batch
- Data import from ASCII
- Command List

**EXIT** @<filename>.IND OPEN <database> CLOSE <database> IMPORT <filename>.DAT <database> **DELETE < material name> SHOW FILES** SHOW FILE <database> **SHOW REPORTS** SHOW REPORT < report number> SHOW POINTS SHOW POINT <point number> **SET PROMPT < prompt string>** SET UNITS < 'ENGLISH' or 'SI'> SET POINT <point number> [<temperature> <frequency> <shear mod low> <shear mod high> <eta low> <eta high>] MATCH POINTS <point numbers> [OR <point numbers>] **EXPORT REPORT < report number > < filename >** EXPORT MATERIAL <material name> <filename>

# Example

VEM Database v1.00

VEM\_DB\* OPEN VEMFILE
VEM\_DB-Warning-VEMFILE.EXP not found

Create new database file? Y VEM DB-Info-'VEMFILE' created

VEM\_DB\* IMPORT C1002
VEM\_DB-Info-File C1002.DAT added to VEMFILE

VEM\_DB\* IMPORT ISD113
VEM\_DB-Info-File ISD113.DAT added to VEMFILE

VEM\_DB\* SET POINT 1 Enter temperature: 295 Enter frequency: 100 Enter lower modulus: 2 Enter upper modulus: 100 Enter lower loss factor: .5 Enter upper loss factor: 2 VEM DB\* SET POINT 2 Enter temperature: 295 Enter frequency: 1000 Enter lower modulus: 10 Enter upper modulus: 200 Enter lower loss factor: .5 Enter upper loss factor: 2 VEM DB\* MATCH POINTS 1, 2 VEM DB-Info- 1 material found

VEM\_DB\* SHOW REPORT Reports:

1

VEM\_DB\* SHOW REPORT 1
Materials in Report 1
EAR c1002
VEM\_DB\* EXPORT REPORT 1 VEMFILE
VEM\_DB\* EXIT
Exiting VEM\_DB

# Integration on Macintosh

- Test, characterization, and database programs run on same platform
- Graphical windowing interface
- High-resolution hardcopy
- Connectivity

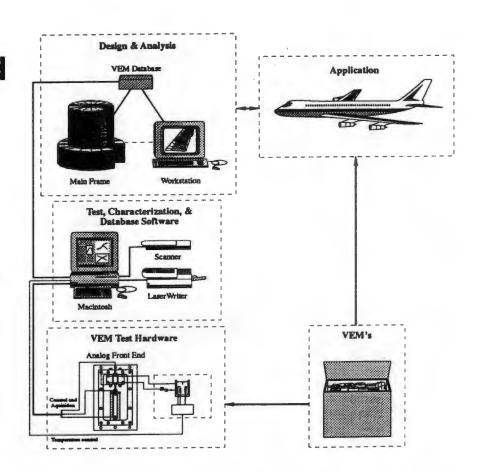